Документ подписан простой электронной подписьк<br>Информация о враздник ПЕРСТВО НАУКИ И ВЫСШЕГО ОБРАЗОВАНИЯ РОССИЙСКОЙ информани в владеляце.<br>ФИО: Котова Л<del>аридария под пространи</del> в автономное образовательное учреждение высшего образования Должность: Директор филиала и "Национальный исследовательский университет «МИСиС» Новотроицкий филиал Информация о владельце: Дата подписания: 07.02.2023 16:26:05 Уникальный программный ключ: 10730ffe6b1ed036b744b6e9d97700b86e5c04a7

Рабочая программа утверждена решением Ученого совета НИТУ «МИСиС» от «31» августа 2020 г. протокол № 1-20

# **Иностранный язык**

## рабочая программа дисциплины (модуля)

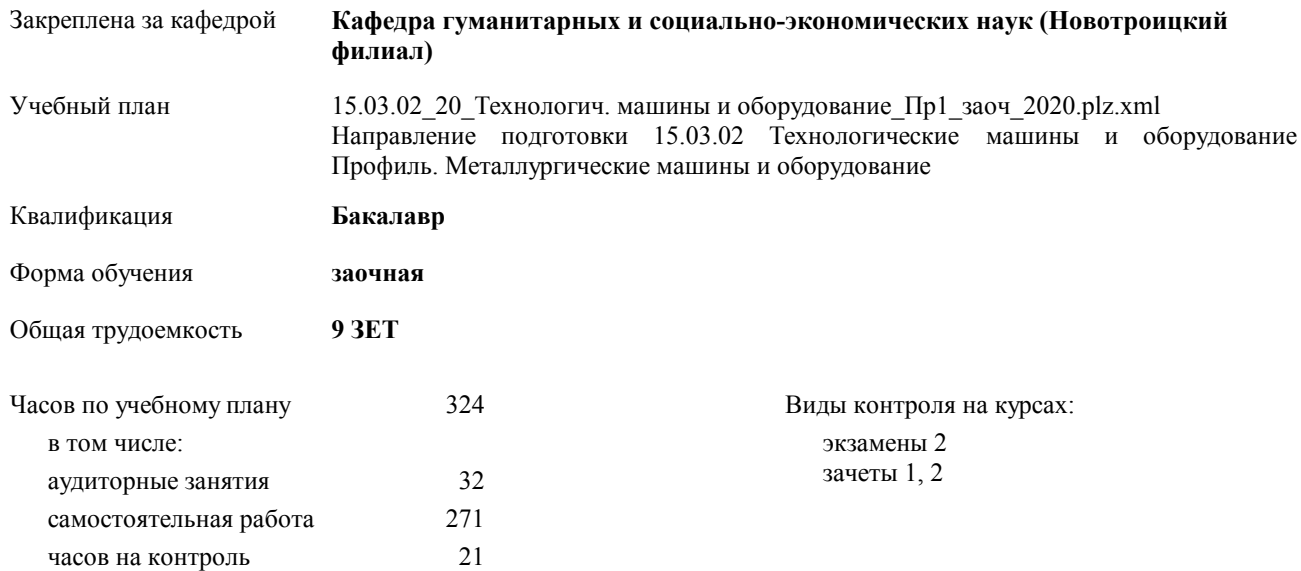

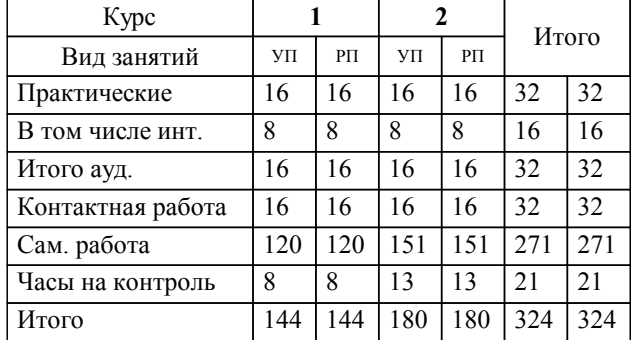

#### **Распределение часов дисциплины по курсам**

Программу составил(и): *кандидат филологических наук, доцент, Тусина Н.В. \_\_\_\_\_\_\_\_\_\_\_\_\_\_\_\_\_*

Рабочая программа дисциплины

#### **Иностранный язык**

разработана в соответствии с ОС ВО НИТУ «МИСиС»:

Образовательный стандарт высшего образования по направлению подготовки 15.03.02 Технологические машины и оборудование (уровень бакалавриата) (приказ от 02.12.2015 г. № 602 о.в.)

составлена на основании учебного плана:

Направление подготовки 15.03.02 Технологические машины и оборудование Профиль. Металлургические машины и оборудование

утвержденного учёным советом вуза от 21.05.2020 протокол № 10/зг.

Рабочая программа одобрена на заседании кафедры

#### **Кафедра гуманитарных и социально-экономических наук (Новотроицкий филиал)**

Протокол от 10.06.2020 г. № 11 Срок действия программы: 2020-2021 уч.г. Зав. кафедрой к.э.н., доцент Измайлова А.С.

Руководитель ОПОП ВО

\_\_\_\_\_\_\_\_\_\_\_\_\_\_\_\_\_\_\_\_\_\_\_\_\_\_\_\_\_\_\_\_\_\_\_\_\_ \_\_\_\_\_\_\_\_\_\_\_\_\_\_\_ *подпись*

 $\mathcal{L}$  and  $\mathcal{L}$  are the set of  $\mathcal{L}$ *подпись*

*И.О. Фамилия* \_\_\_\_\_\_\_\_\_\_\_\_\_\_\_

 $\mathcal{L}$  and  $\mathcal{L}$  and  $\mathcal{L}$ *И.О. Фамилия*

#### **1. ЦЕЛИ ОСВОЕНИЯ ДИСЦИПЛИНЫ (МОДУЛЯ, ПРАКТИКИ, НИР)**

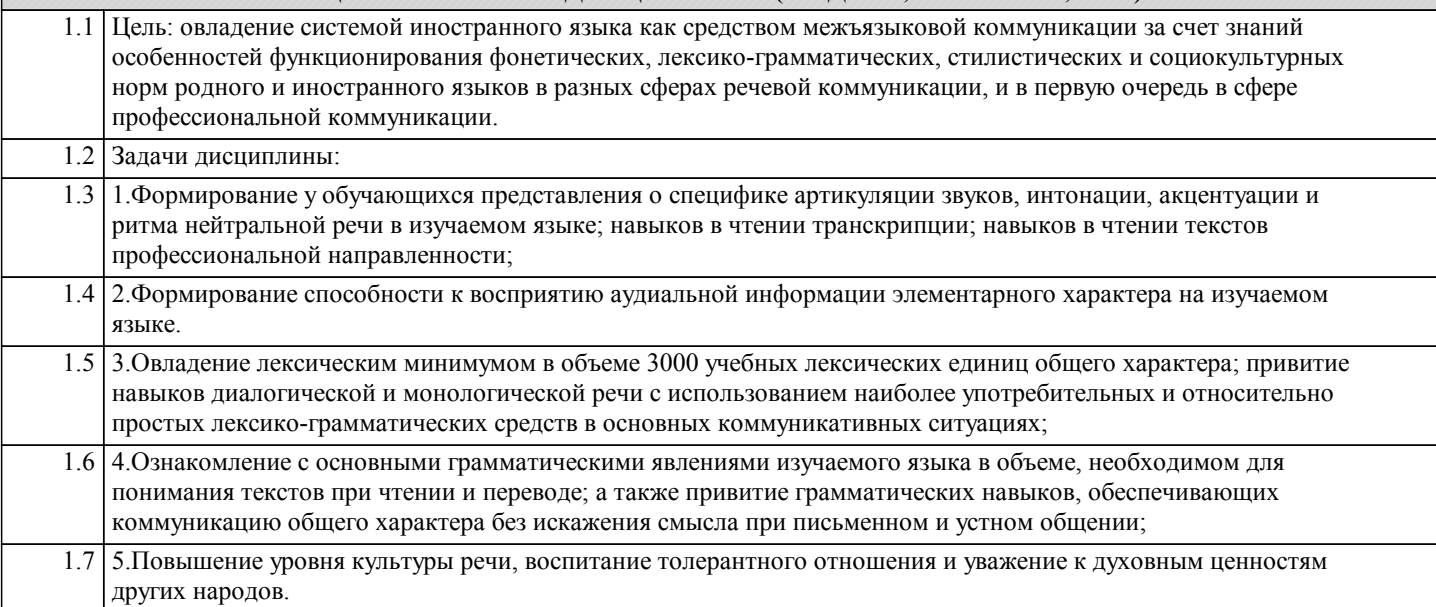

#### **2. МЕСТО ДИСЦИПЛИНЫ (МОДУЛЯ, ПРАКТИКИ, НИР) В СТРУКТУРЕ ОПОП ВО**

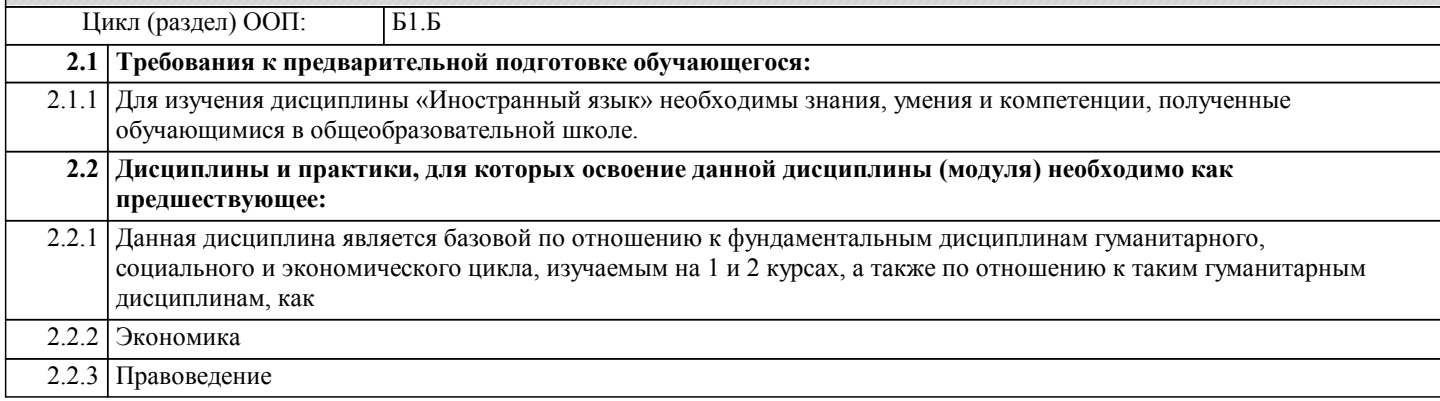

#### **3. ЦЕЛИ ДИСЦИПЛИНЫ (МОДУЛЯ, ПРАКТИКИ, НИР), СООТНЕСЕННЫЕ С СООТВЕТСТВУЮЩИМИ КОМПЕТЕНЦИЯМИ, КОТОРЫЕ ДОЛЖНЫ БЫТЬ ДОСТИГНУТЫ ОБУЧАЮЩИМСЯ**

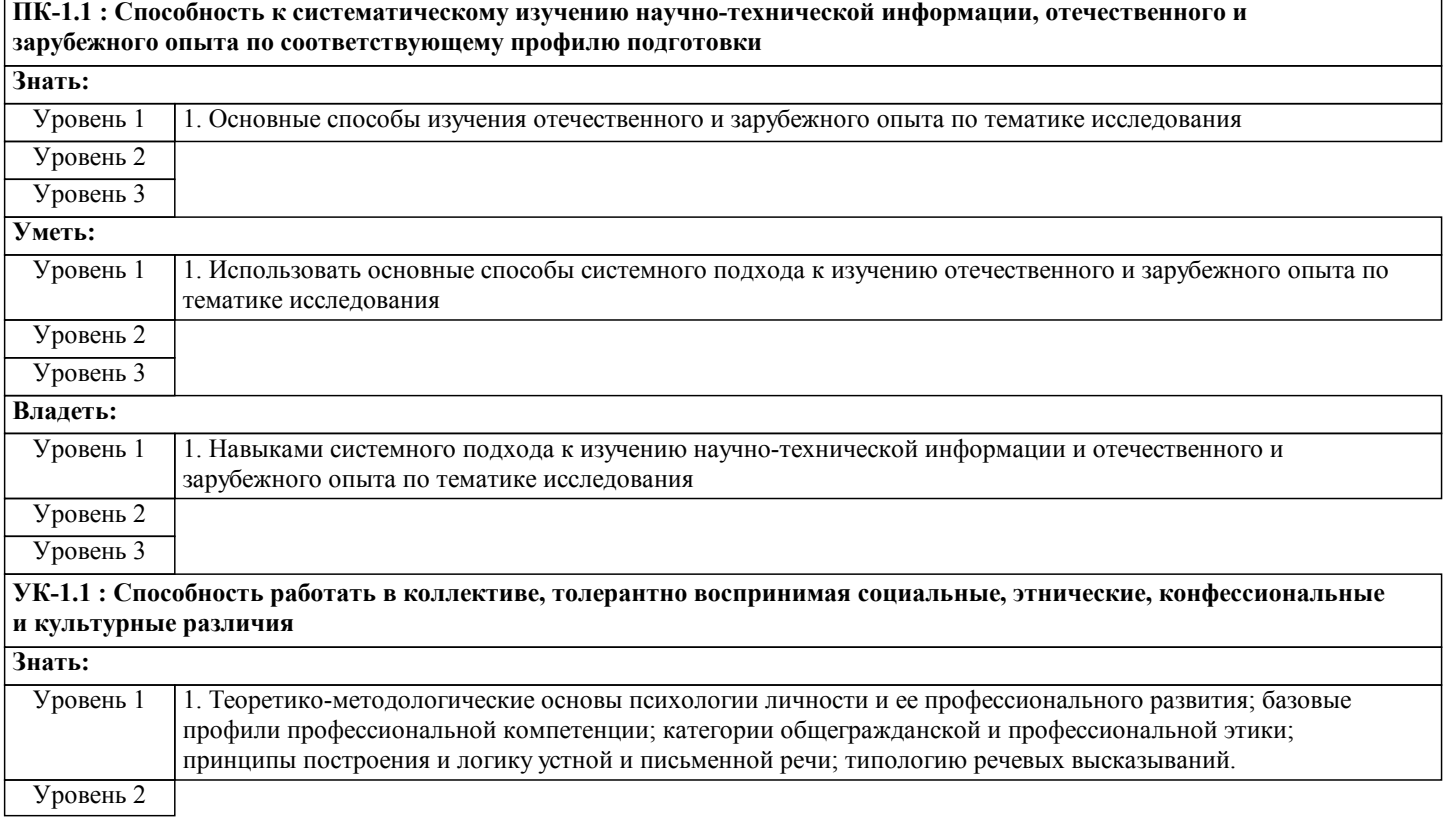

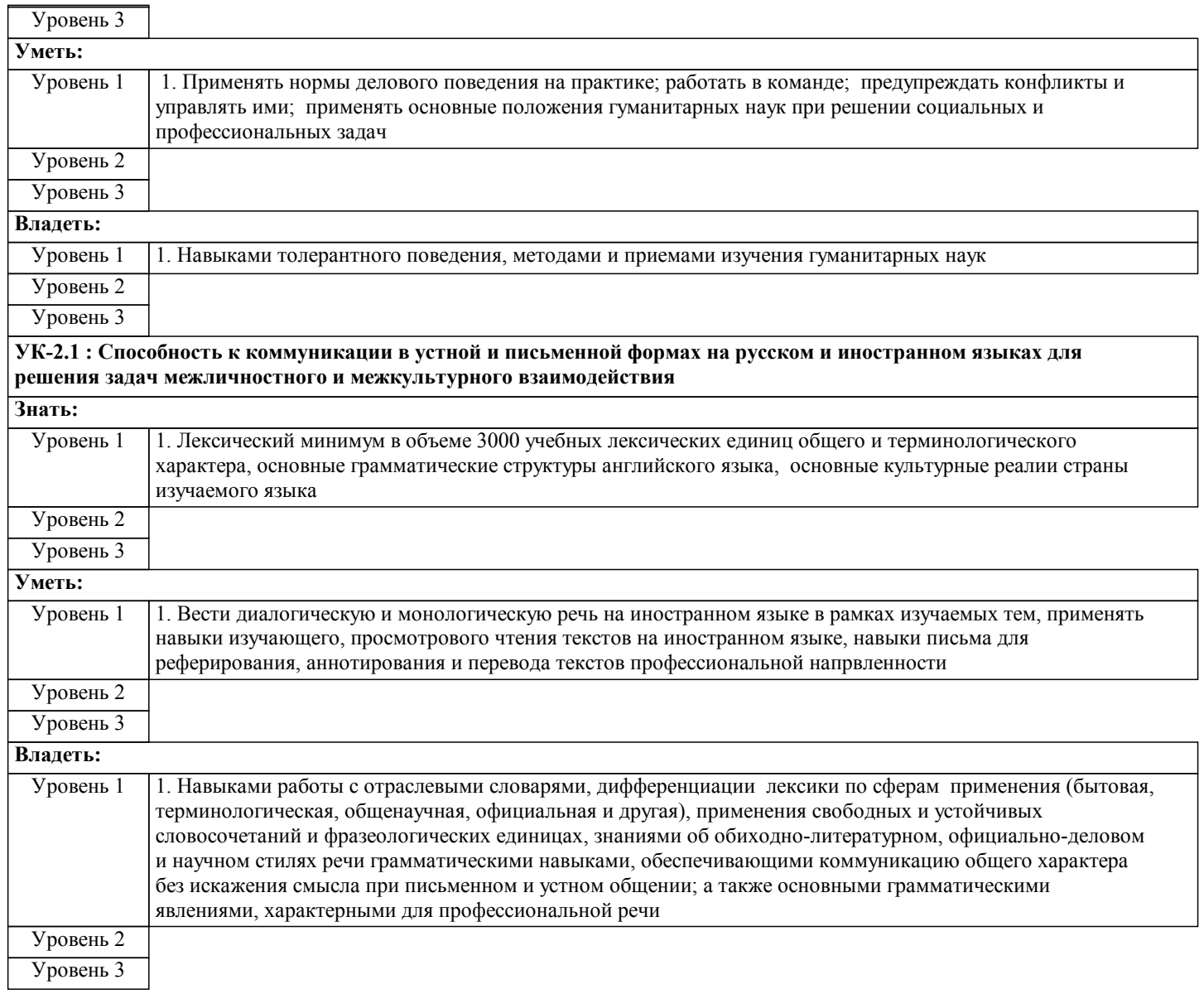

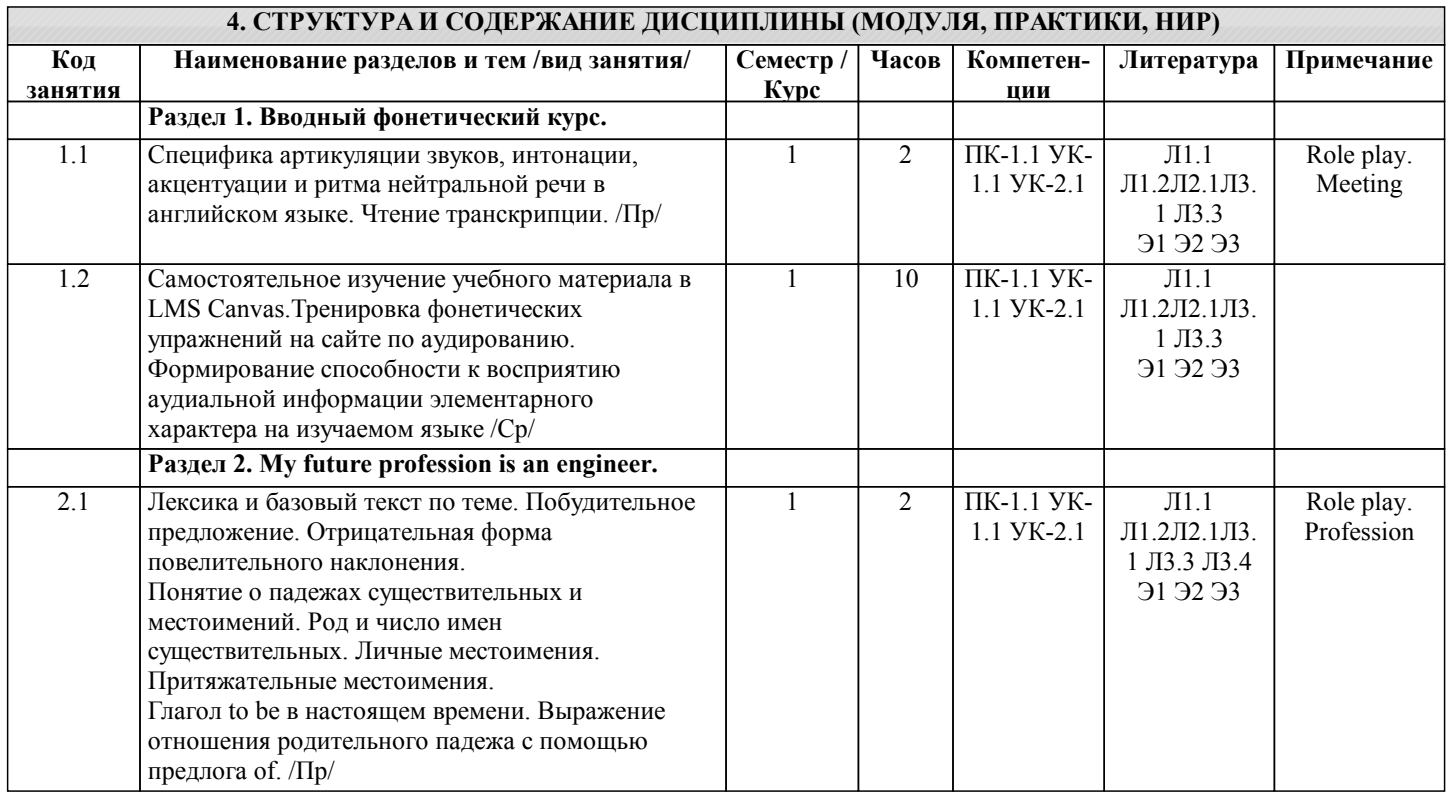

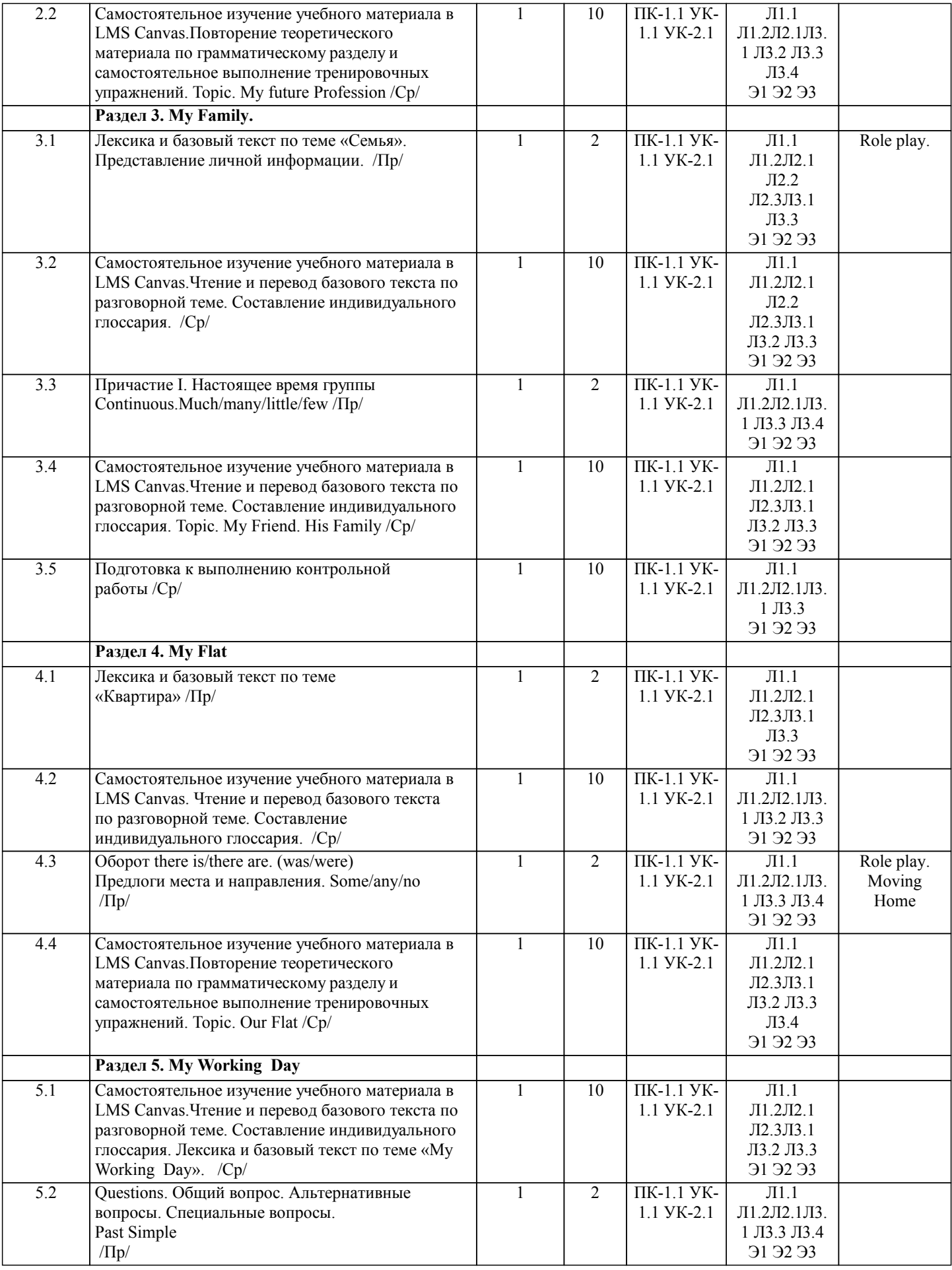

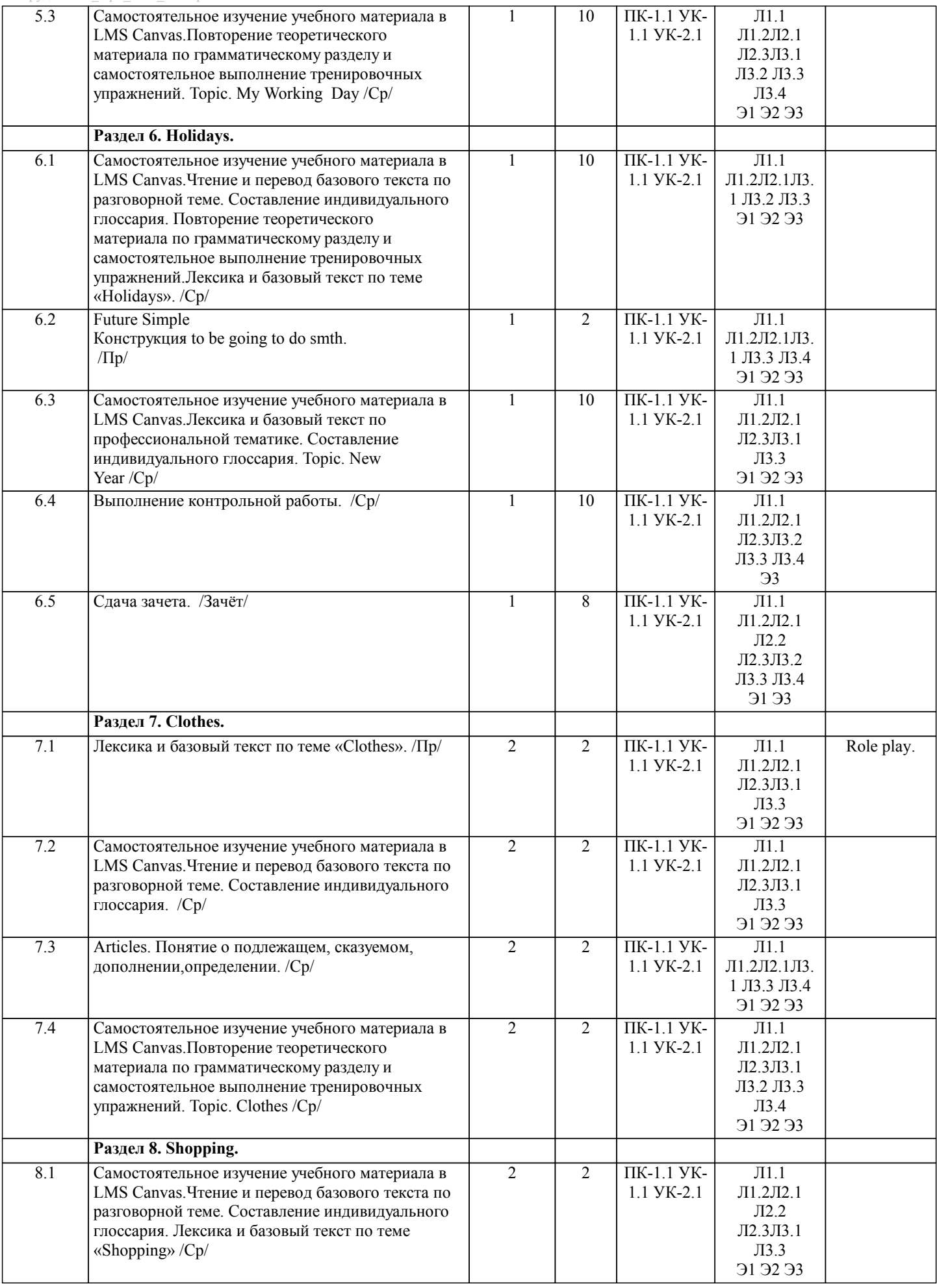

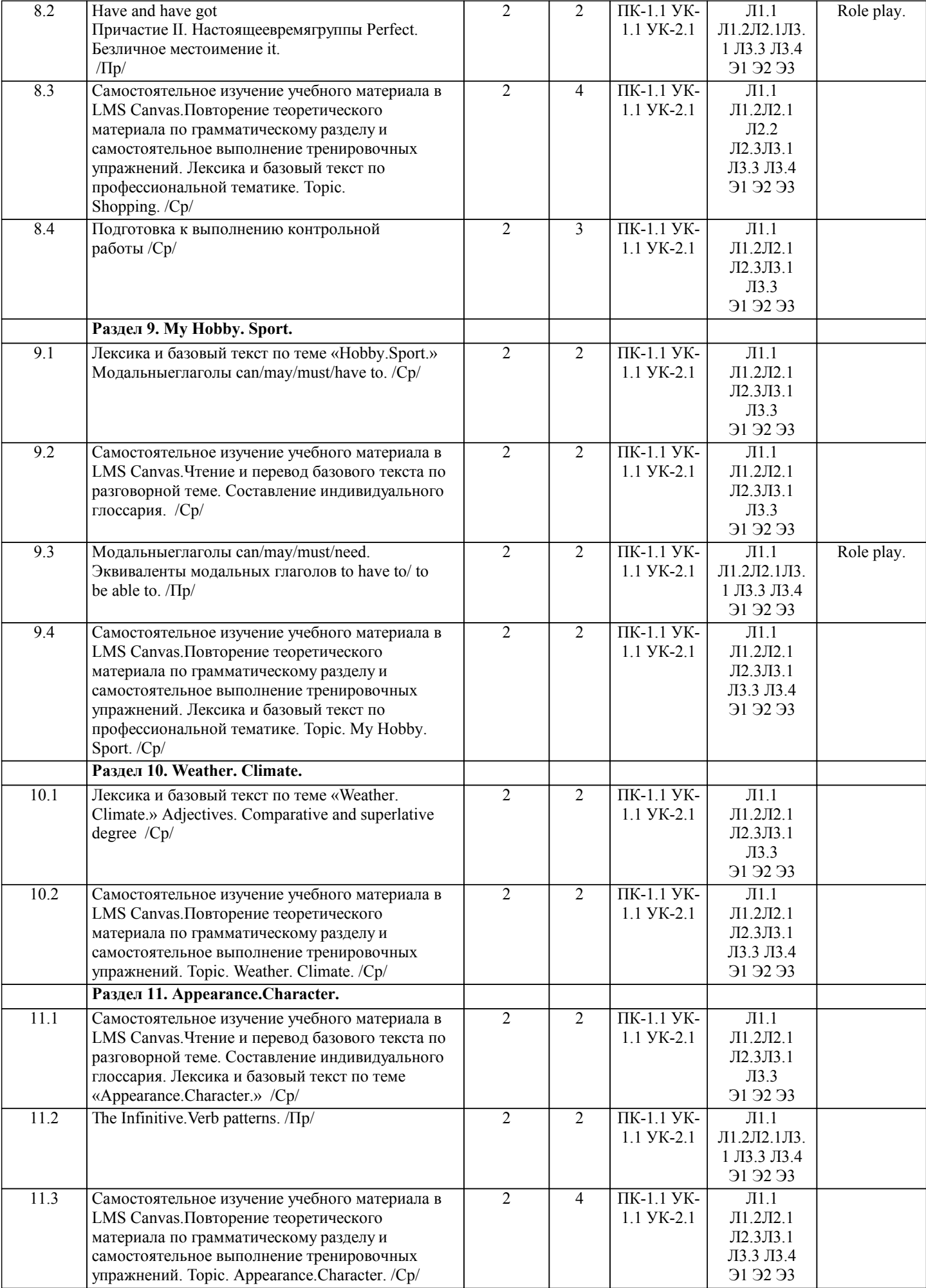

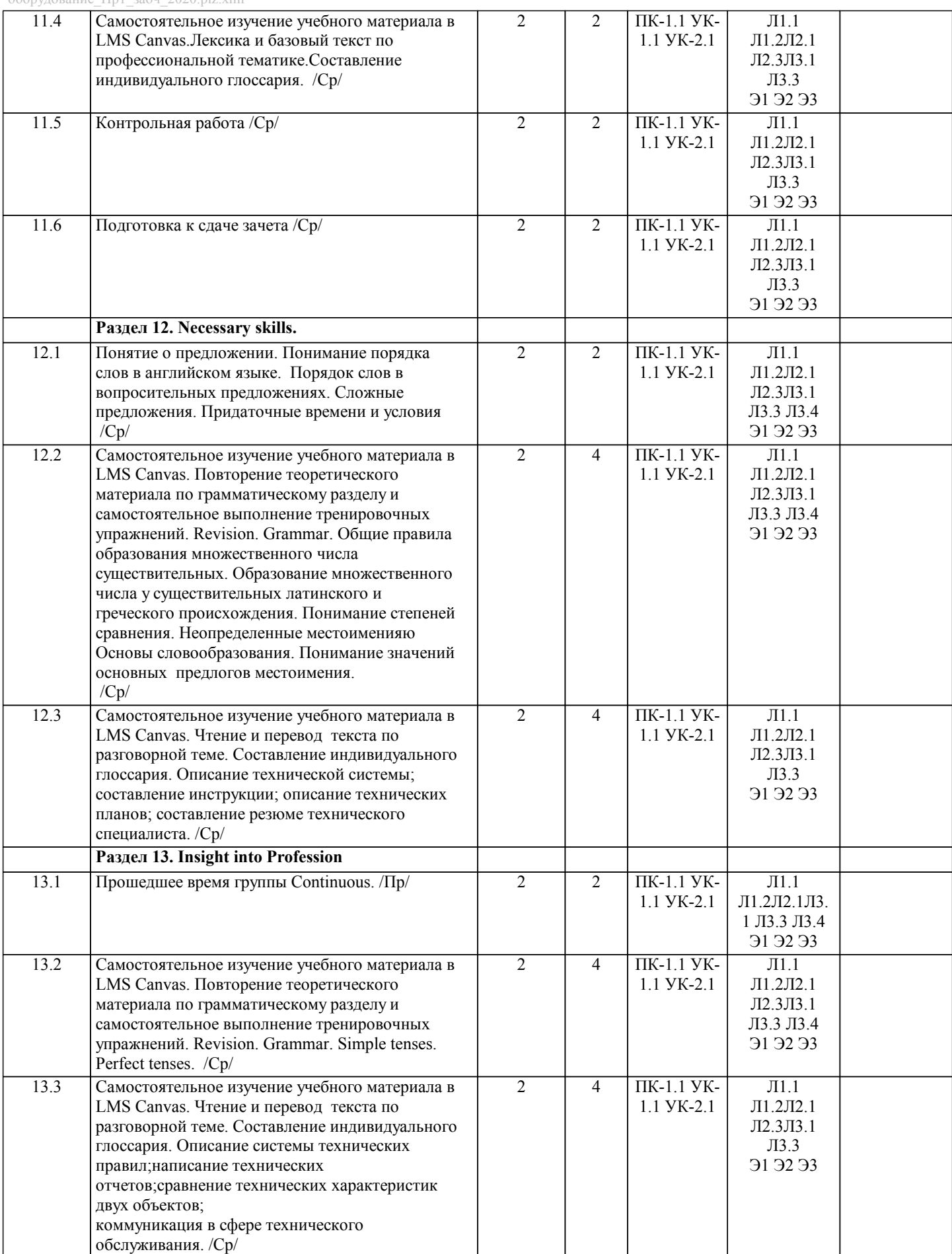

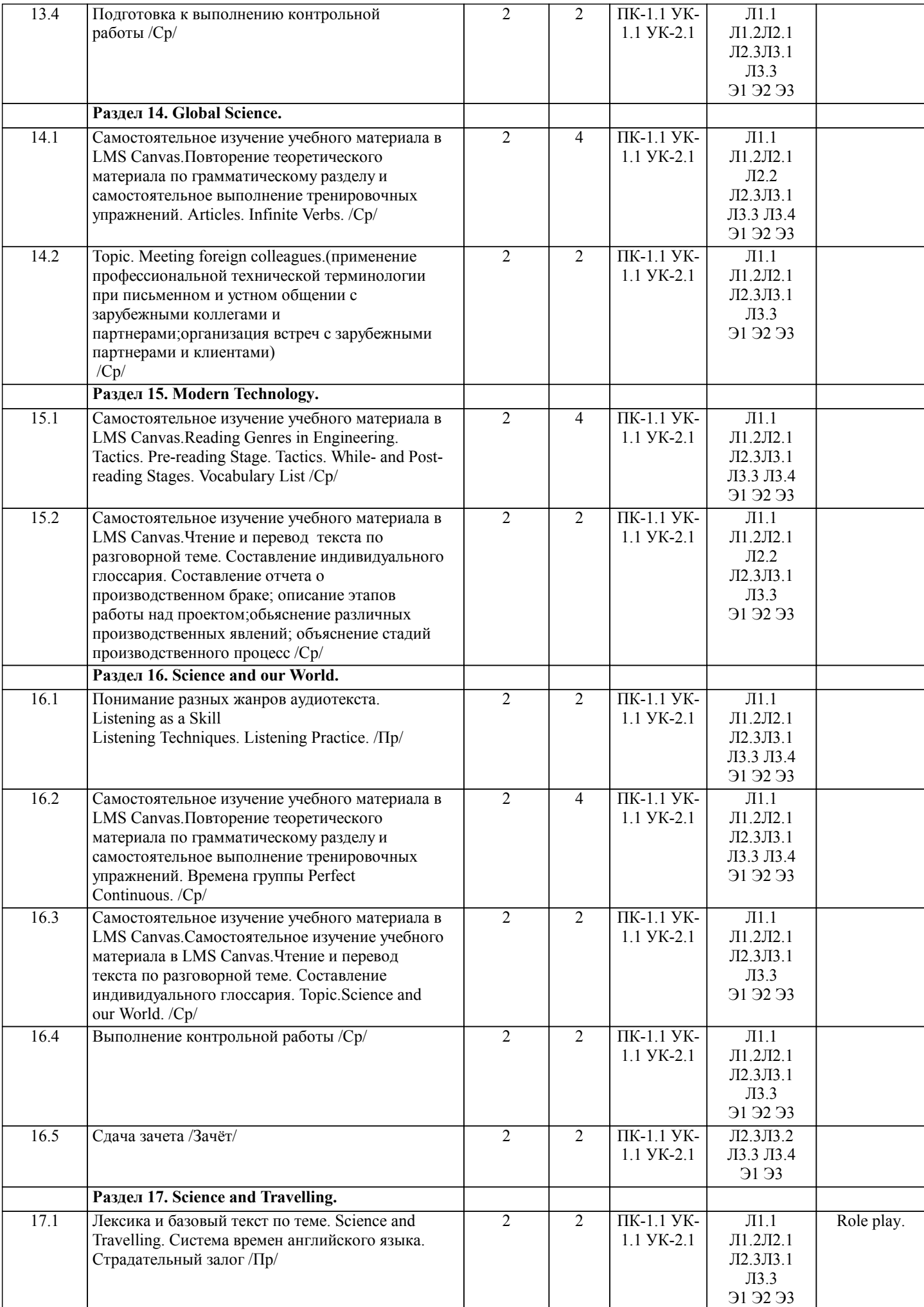

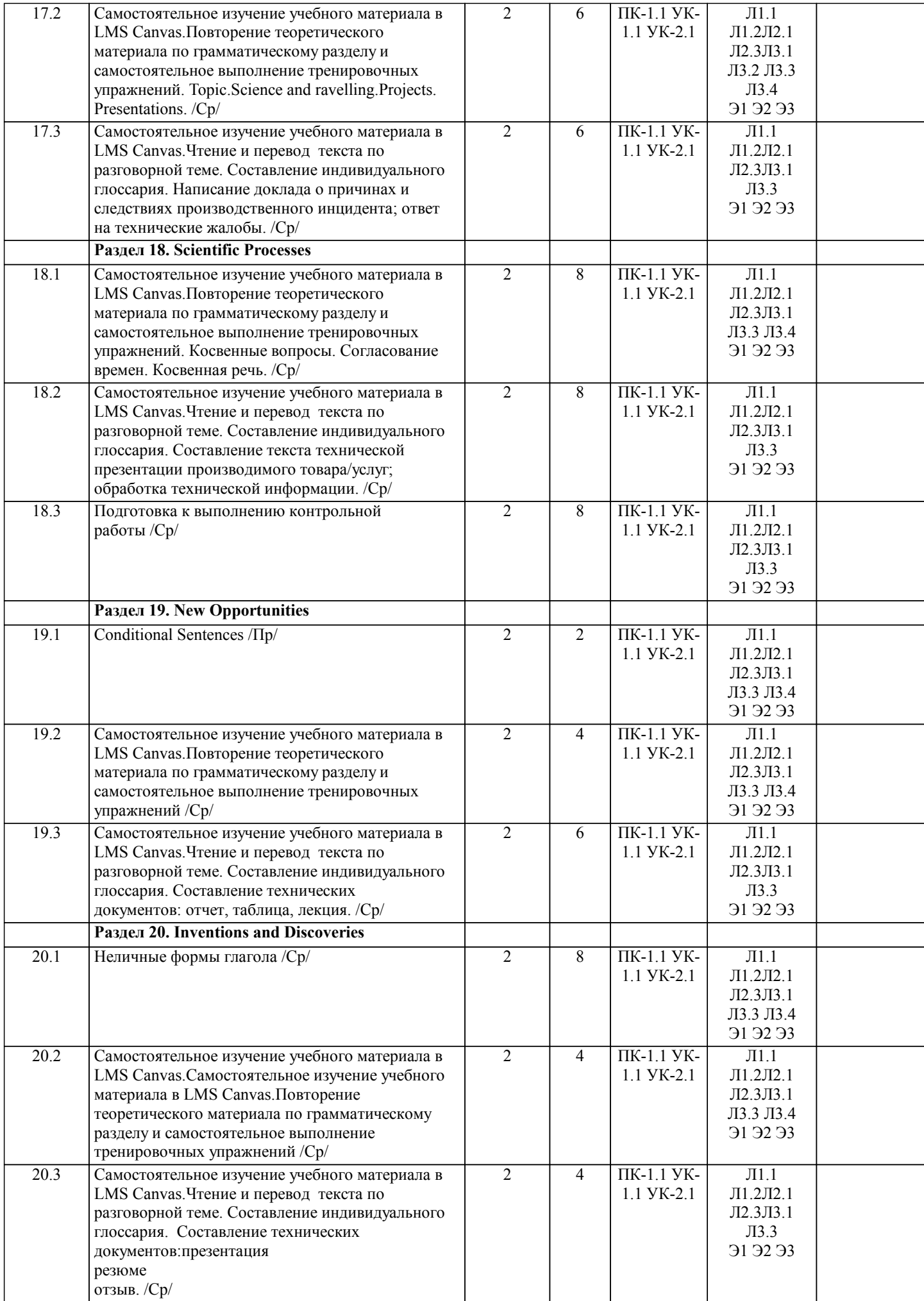

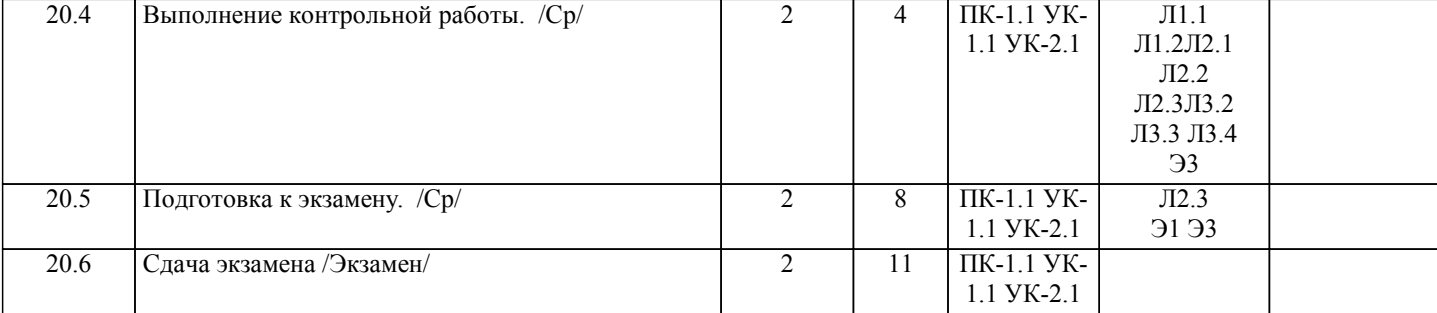

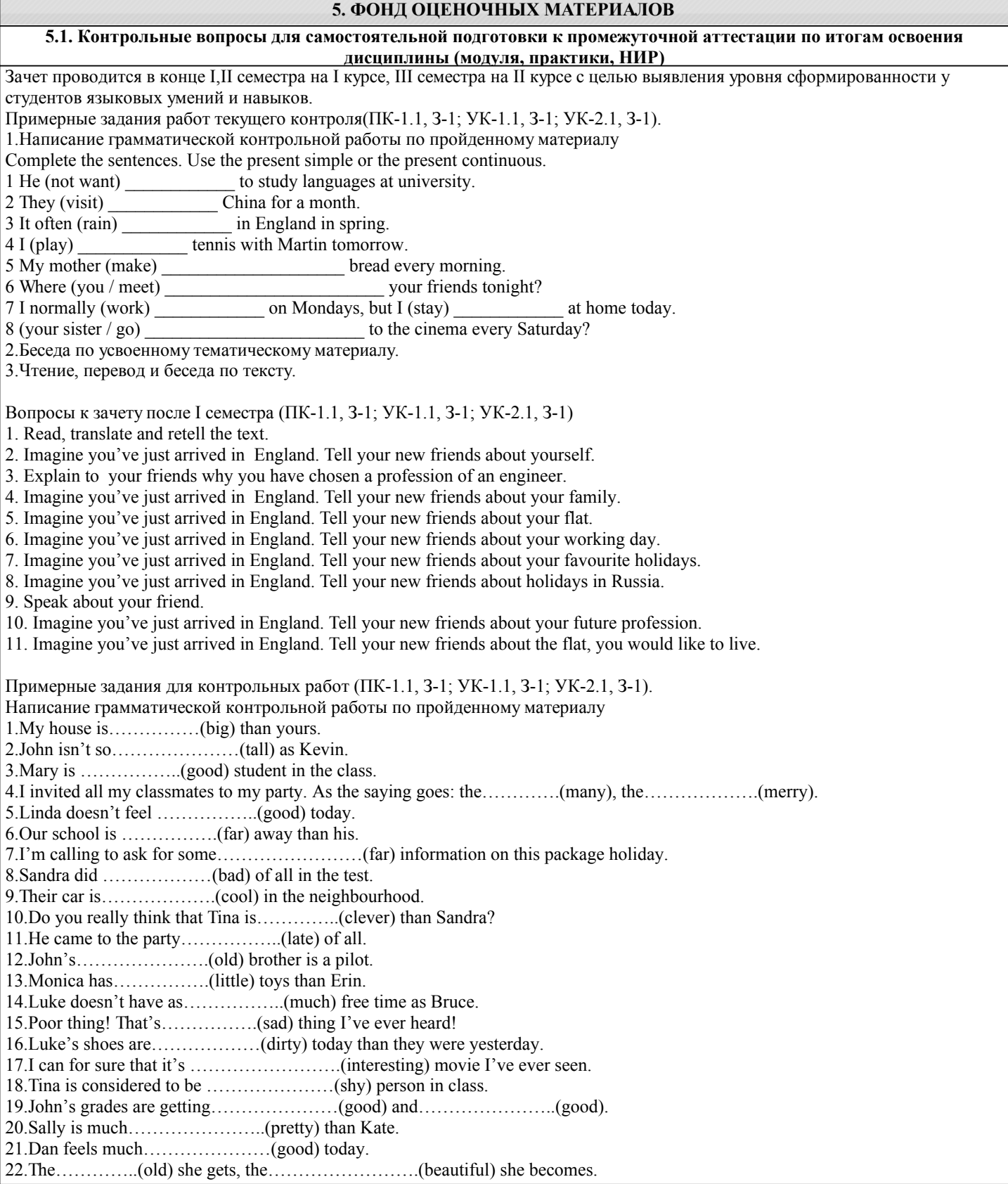

23.This exercise is very……………………..(difficult). 24.We have to hurry up as it's getting………………..(dark) and ………………..(dark). 25.Everybody knows that Kevin is………………(strong) than Alan. 2.Беседа по усвоенному тематическому материалу. 3.Чтение, перевод и беседа по текст Вопросы к зачету после II семестра(ПК-1.1, З-1; УК-1.1, З-1; УК-2.1, З-1): 1. Imagine you've just come from England. Your friends want to know about the weather. You tell them about peculiarities of English weather. 2. Explain to your friends why it is necessary to go in for sport. 3. Do you agree that sport plays an important role in the life of a person? 4. Imagine you've just arrived in England. Tell your new friends about your hobby. 5. Your friend phones to invite you to the country for the weekend. You are not sure if the weather is fine. Your friend says he has heard the weather forecast. It will be warm and dry at the end of the week. What clothes are you going to wear? Why? 6. Imagine you've just come from England. Your friends want to know about your Russian friends.You tell them aboutthe appearance of your best friend. 7. Imagine you've just come from England. Your friends want to know about your Russian friends.You tell them aboutthe character of your best friend. 8. Do you like going shopping? Why? 9. How often do you go shopping? What do you usually buy? 10. Tell your English friend about the weather in the place you live. 11. Read, translate and retell the text. Примерные задания для контрольных работ (ПК-1.1, З-1; УК-1.1, З-1; УК-2.1, З-1): 1.Написание грамматической контрольной работы по пройденному материалу 1.Match the pictures with the sentences and use the correct verb form. 1.Mike and Harry\_\_\_\_\_\_\_\_\_\_\_\_\_\_\_\_\_\_\_\_\_\_\_ basketball in the gym at 5 p.m. 2.Harold \_\_\_\_\_\_\_\_\_\_\_\_\_\_\_\_ on the river yesterday afternoon. 3.Jack and Eve \_\_\_\_\_\_\_\_\_\_\_\_\_\_\_\_\_ a bike in the town. 4.Bee \_\_\_\_\_\_\_\_\_\_\_\_\_\_\_ some honey. 5.Mike \_\_\_\_\_\_\_\_\_\_\_\_\_\_\_\_\_\_ the dolphin with some fish. 6.Leo \_\_\_\_\_\_\_\_\_\_\_\_\_\_\_\_\_ golf in the park at 3 p.m. 7.Peter \_\_\_\_\_\_\_\_\_\_\_\_\_\_\_ football with his friends. 8.They \_\_\_\_\_\_\_\_\_\_\_\_\_\_\_\_\_\_ in the Moonlight Bar yesterday evening. 9.He\_\_\_\_\_\_\_\_\_\_\_\_\_\_\_\_\_\_ an interesting computer games . 10.I a motorbike around the city on Monday. 2.Complete the sentences with the Past progressive of the verbs in brackets. 1. What \_\_\_\_\_\_\_\_\_\_\_\_\_\_\_(you/say)? We \_\_\_\_\_\_\_\_\_\_\_\_\_\_\_(not listen ) to you. 2. The children \_\_\_\_\_\_\_\_\_\_\_\_\_\_(watch) a new film when their mother got home last night. 3. What \_\_\_\_\_\_\_\_\_\_(he/do) while you \_\_\_\_\_\_\_\_\_\_(skate)? 4.It \_\_\_\_\_\_\_\_\_\_\_\_\_\_\_\_(snow) while we \_\_\_\_\_\_\_\_\_\_\_\_\_\_\_(paint) the car in the garage. 5. The dog \_\_\_\_\_\_\_\_\_\_\_\_( not bark) at a thief. It \_\_\_\_\_\_\_\_\_\_\_\_\_\_(bark) at a cat. 6.At 9 O'clock Mrs. Gold \_\_\_\_\_\_\_\_(cook) dinner. 3. Speak and write what was Eddie doing at …? 3 p.m. 7 p.m. 8a.m. Sunday morning at the weekend 2.Беседа по усвоенному тематическому материалу. 3.Чтение,первод и беседа по текст Вопросы к зачету после III семестра (ПК-1.1, З-1; УК-1.1, З-1; УК-2.1, З-1): 1. Read, translate and retell the text. 2. Tell your new friends about the role of science in your life. 3. Explain to your friends why you have chosen this scientific area. 4. Give insight into your future profession. 5. Necessary skills in your future profession 6. Modern Technology in everyday life. 7. Science and our World. Problems and achievements. 8. Tell your new friends about the role of the scientific progress. 9. Speak about science and travelling. 10. Tell your new friends about Global Science. 11. Inventions and Discoveries. Примерные задания для контрольных работ (ПК-1.1, З-1; УК-1.1, З-1; УК-2.1, З-1): 1.Написание грамматической контрольной работы по пройденному материалу Our lives (1)  $\qquad \qquad$  (make) better every day thanks to inventions. But sometimes, inventions can

make our lives worse. This can happen when an invention (2) (not use) according to the inventor's

plan. For example, Alfred Nobel, a Swedish scientist, invented a strong explosive in  $1867$ . It  $(3)$ (call) dynamite and it revolutionized the world of engineering. After its invention, many bridges, tunnels and other structures (4) \_\_\_\_\_\_\_\_\_\_\_\_\_\_\_\_\_\_\_\_\_\_\_\_\_ (build) with the help of dynamite. However, dynamite (5) \_\_\_\_\_\_\_\_\_\_\_\_\_\_\_\_\_\_\_\_\_\_\_\_\_ (also, use) to kill people in wars. This upset Nobel. Before his death, Nobel decided to use the money from his famous invention to make the world a better place. A special fund (6)  $\qquad \qquad$  (start) in Nobel's name. Every year, Nobel prizes (7) \_\_\_\_\_\_\_\_\_\_\_\_\_\_\_\_\_\_\_\_\_\_\_\_\_ (give) for extraordinary work in science, medicine, literature and the promotion of world peace. 2.Беседа по усвоенному тематическому материалу. 3.Чтение,перевод и беседа по текст ВОПРОСЫ К ЭКЗАМЕНУ. 2 КУРС 4 СЕМЕСТР (ПК-1.1, З-1; УК-1.1, З-1; УК-2.1, З-1): 1. Do you think appearance is important? Why? 2. Give insight into your future profession. 3. Did you hear the weather forecast for tomorrow in this country? What will the weather be like tomorrow? 4. Explain to your friends why you have chosen this scientific area. What are the problems in this scientific area? 5. How often do you play sport? Is sport important in your life? 6. What are the necessary skills in your future profession? 7. What hobby do you share with your friend? How did you get interested in it? 8. What are the new opportunities in the scientific area you have chosen? 9.When did you last go shopping? What did you buy? 10. Speak on the modern technologyin our everyday life and in the scientific area you have chosen. 11. Tell your friend about your clothes style. What clothes do you usually wear? 12. Tell your friend about the role of the scientific progress in the area you have chosen. 13. What are the national holidays in Russia? Which of them do you celebrate and how? 14. Tell your new friends about the latest inventions and discoveries in the scientific area you have chosen. 15. Explain to your friends why you have chosen a profession of an engineer. 16. What are the problems of Global Science? How do they affect the scientific area you have chosen. 17. Imagine you've just arrived in England. Tell your new friends about yourself, your family. 18. Howdoes science influence modern travelling? 19. Tell your new friends about your working day. How will it change when you've graduated from the Institute? 20. What is the role of science in our world? What are the problems and achievements in the scientific area you have chosen? **5.2. Перечень письменных работ, выполняемых по дисциплине (модулю, практике, НИР) - эссе, рефераты, практические и расчетно-графические работы, курсовые работы или проекты, отчёты о практике или НИР и др.** Контрольные работы включают(ПК-1.1, У-1; ПК-1.1, В-1; УК-1.1, У-1; УК-1.1, В-1; УК-2.1, У-1; УК-2.1, В-1): описание технической системы; составление инструкции; описание технических планов; составление резюме технического специалиста; описание системы технических правил; написание технических отчетов; сравнение технических характеристик двух объектов; коммуникация в сфере технического обслуживания; применение профессиональной технической терминологии при письменном и устном общении с зарубежными коллегами и партнерами; организация встреч с зарубежными партнерами и клиентами; составление текста технической презентации производимого товара/услуг; обработка технической информации. написание доклада о причинах и следствиях производственного инцидента; ответ на технические жалобы; написание делового письма на техническом английском языке; проведение переговоров о сотрудничестве с использованием технической терминологии; составление отчета о производственном браке; описание этапов работы над проектом; объяснение различных производственных явлений. объяснение стадии производственного процесса 2 КУРС 4 СЕМЕСТР Создание 6 технических документов(ПК-1.1, У-1; ПК-1.1, В-1; УК-1.1, У-1; УК-1.1, В-1; УК-2.1, У-1; УК-2.1, В-1): отчет, таблица, лекция, презентация, резюме, отзыв. Работы предоставляются в электронном виде в Canvas. Объём 1-3 страницы. **5.3. Оценочные материалы (оценочные средства), используемые для экзамена** Зачет проводится в конце I,II семестра на I курсе, III семестра на II курсе с целью выявления уровня сформированности у студентов языковых умений и навыков.

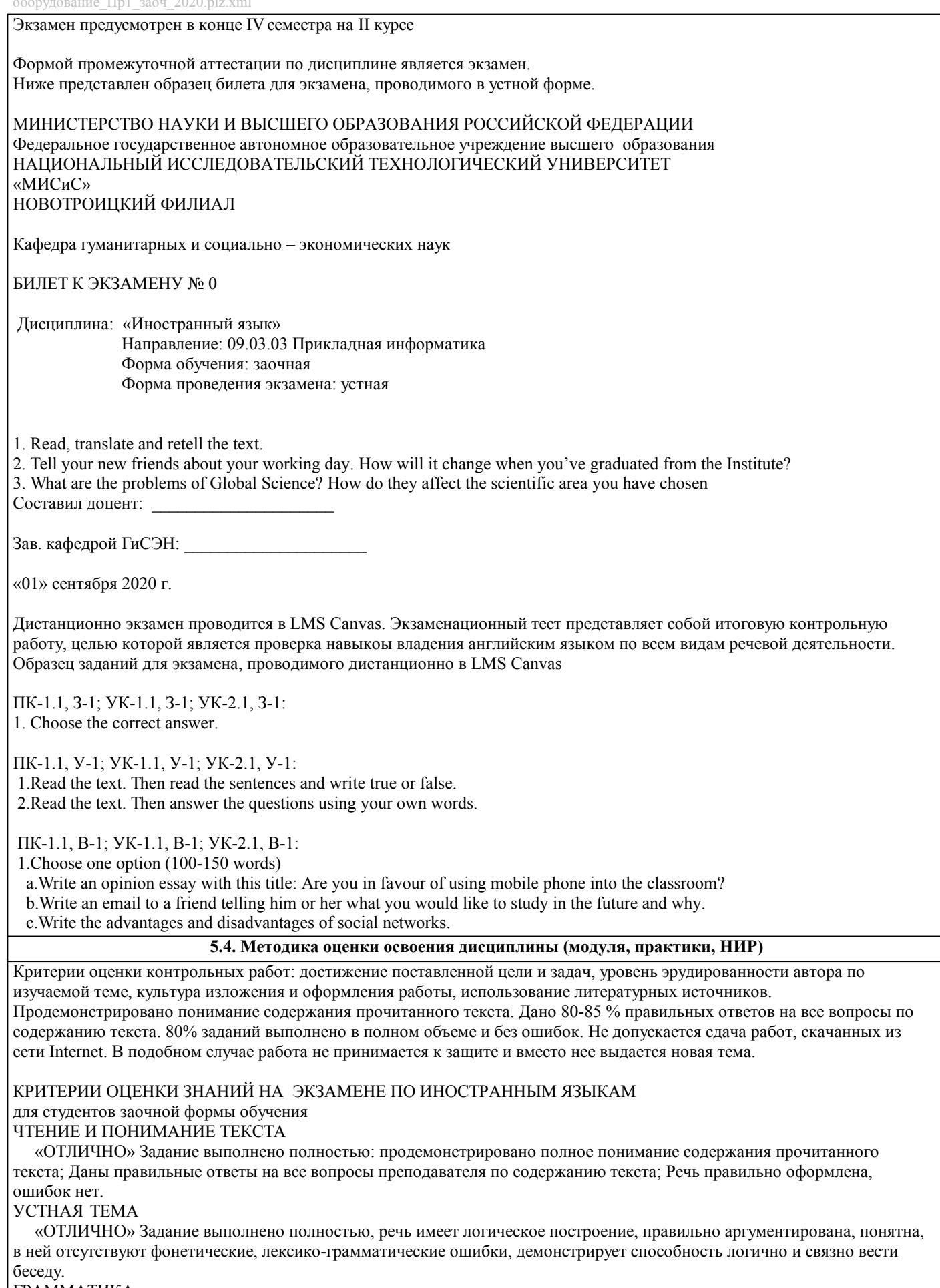

ГРАММАТИКА

«ОТЛИЧНО» 100% заданий выполнено в полном объеме и без ошибок.

### ЧТЕНИЕ И ПОНИМАНИЕ ТЕКСТА

 «ХОРОШО» Задание выполнено: продемонстрировано общее понимание содержания прочитанного текста; дано 80-85 % правильных ответов на все вопросы преподавателя по содержанию текста; речь в целом оформлена правильно, но допускаются ошибки, не затрудняющие понимание

#### УСТНАЯ ТЕМА

 «ХОРОШО» Задание выполнено: речь, в целом, имеет логическое построение, правильно аргументирована, понятна, содержит ряд фонетических, лексико-грамматических ошибок, не затрудняющих понимание.

#### ГРАММАТИКА

«ХОРОШО» 80% заданий выполнено в полном объеме и без ошибок.

#### ЧТЕНИЕ И ПОНИМАНИЕ ТЕКСТА

 «УДОВЛЕТВОРИТЕЛЬНО» Задание выполнено частично: продемонстрировано частичное понимание содержания прочитанного текста; дано 50-79 % правильных ответов на все вопросы преподавателя по содержанию текста; в речи отмечены ошибки, затрудняющие понимание

#### УСТНАЯ ТЕМА

 «УДОВЛЕТВОРИТЕЛЬНО» Задание выполнено частично: речь не имеет логического построения и правильной аргументации, отражает наиболее общие идеи в ограниченном контексте, в значительной степени зависит от помощи со стороны преподавателя. В речи есть ошибки, затрудняющие понимание.

#### ГРАММАТИКА

«УДОВЛЕТВОРИТЕЛЬНО» 60-79% заданий выполнено в полном объеме и без ошибок.

#### ЧТЕНИЕ И ПОНИМАНИЕ ТЕКСТА

 «НЕУДОВЛЕТВОРИТЕЛЬНО» Задание не выполнено: продемонстрировано полное непонимание содержания прочитанного текста; дано менее 50 % правильных ответов на все вопросы преподавателя по содержанию прочитанного; речь не воспринимается на слух из-за большого количества ошибок УСТНАЯ ТЕМА

 «НЕУДОВЛЕТВОРИТЕЛЬНО» Задание не выполнено: речь не имеет логического построения и правильной аргументации. Словарного запаса не хватает для общения в соответствии с заданием. Понимание речи не возможно из-за большого количества фонетических, лексико-грамматических ошибок.

#### ГРАММАТИКА

«НЕУДОВЛЕТВОРИТЕЛЬНО» Менее 60% заданий выполнено верно.

#### КРИТЕРИИ ОЦЕНКИ ЗАЧЕТА.

Зачтено

 1. выставляется обучающемуся, если он глубоко и прочно усвоил программный материал, исчерпывающе, последовательно, четко и логически его излагает, умеет тесно увязывать теорию с практикой, свободно справляется с задачами, вопросами и другими видами применения знаний, причем не затрудняется с ответом при видоизменении заданий, использует в ответе профессиональные термины, правильно обосновывает принятое решение, владеет разносторонними навыками и приемами выполнения практических задач.

 2. выставляется обучающемуся, если он твердо знает материал, грамотно и по существу излагает его, не допуская существенных неточностей в ответе на вопрос, правильно применяет теоретические положения при решении практических вопросов и задач, владеет необходимыми навыками и приемами их выполнения.

 3. выставляется обучающемуся, если он имеет знания только основного материала, но не усвоил его деталей, допускает неточности, недостаточно правильные формулировки, нарушения логической последовательности в изложении программного материала, испытывает затруднения при выполнении практических задач. Не зачтено

 выставляется обучающемуся за отсутствие знаний по дисциплине, представления по вопрос, непонимание материала по дисциплине, отсутствие решения практической задачи, наличие коммуникативных «барьеров» в общении, отсутствие ответа на предложенный вопрос

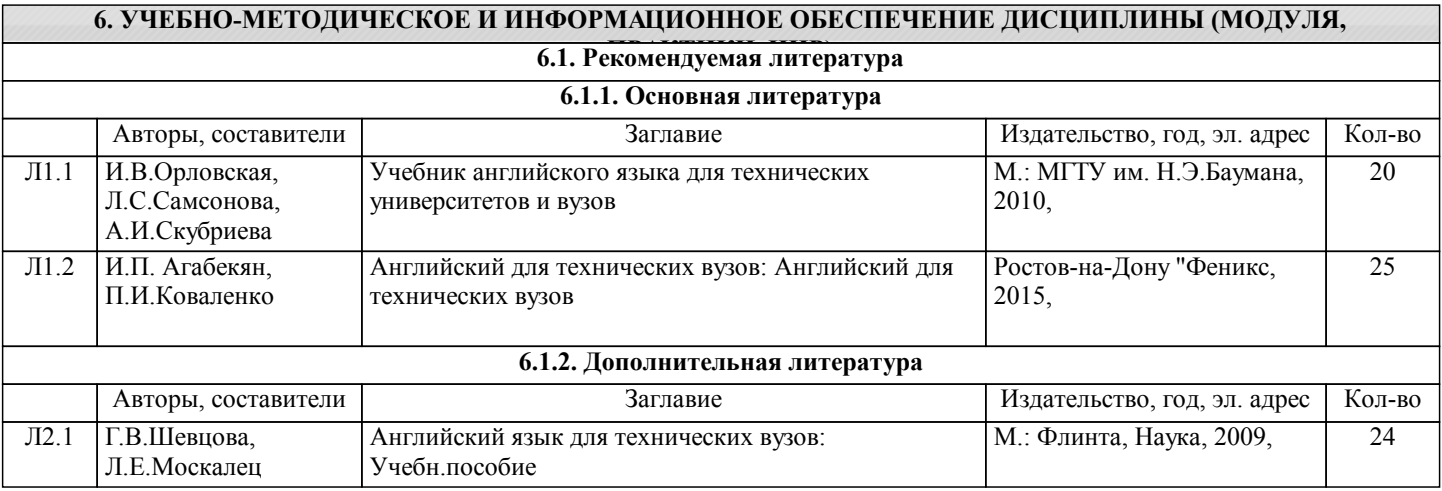

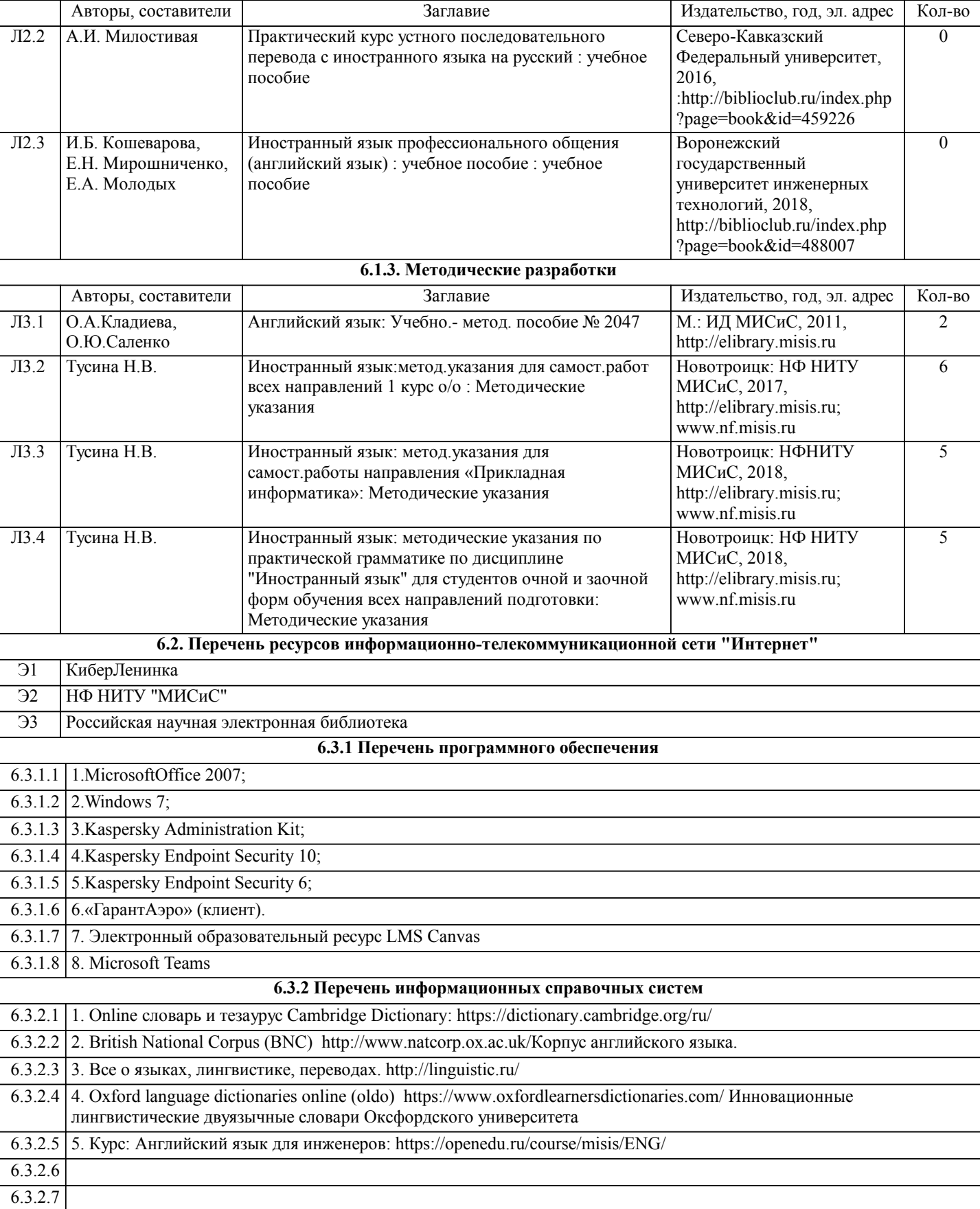

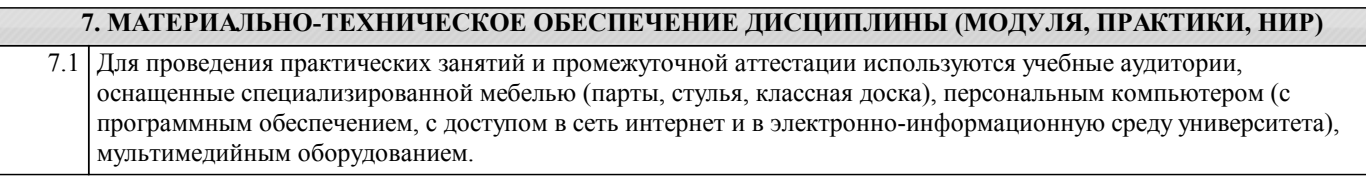

7.2 Для выполнения самостоятельной работы используется аудитория для самостоятельной работы и курсового проектирования, оснащенная учебной мебелью, компьютерами с программным обеспечением, с доступом в сеть интернет и в электронно-информационную среду университета.

#### **8. МЕТОДИЧЕСКИЕ УКАЗАНИЯ ДЛЯ ОБУЧАЮЩИХСЯ ПО ИЗУЧЕНИЮ ДИСЦИПЛИНЫ (МОДУЛЯ, ПРАКТИКИ, НИР)**

#### Методические указания

 Учебный план дисциплины «Иностранный язык» не предусматривает её теоретического изучения, т.е. лекционного курса, и ограничивается практическими занятиями в аудитории (под руководством преподавателя) и вне учебной аудитории (самостоятельная работа студентов с последующим контролем преподавателя). Обучение иностранному языку в техническом вузе осуществляется на протяжении двух этапов.

Первый этап начинается с корректирующего подэтапа, на котором осуществляется повторение и систематизация языковых знаний, навыков и речевых умений, а также закрепление страноведческих и культурологических знаний, приобретенных учащимися в процессе обучения в средней школе. Указанные знания, навыки и умения являются базой для перехода к вузовскому курсу иностранного языка, что соответствует требованию преемственности подготовки по иностранному языку в средней и высшей школах.

 Основным направлением последующего обучения (вторая часть первого этапа и весь второй этап) является достижение практических, образовательных, развивающих и воспитательных целей. При этом на протяжении всего курса обучения иностранному языку продолжается работа по усвоению языковых знаний (фонетических, лексических, грамматических и орфографических), формированию и совершенствованию языковых навыков и речевых умений, а также по углублению и расширению культурологических знаний. Наряду с этим в связи с ограниченной сеткой часов аудиторных занятий при реализации практической цели обучения – формировании способности и готовности будущего специалиста к межкультурной коммуникации – рекомендуется постепенное и последовательное усиление профессионально-деловой направленности обучения в строгом соответствии с реально необходимыми для будущей профессиональной деятельности специалиста адекватными умениями иноязычной речевой деятельности.

 Главное различие между первым и вторым этапами состоит в том, что второй этап характеризуется прагматической ориентацией, увеличением объема приобретаемой студентами профессионально значимой информации, а также в расширении иноязычных навыков и умений в разных видах речевой деятельности. Учебное время, отводимое на каждый из указанных этапах, определяется в зависимости от стартового уровня подготовки студентов по иностранному языку.

 При обучении практическому курсу «Иностранный язык» в МИСиСe следует учитывать следующее: обучение разбито на два этапа. При обучении соблюдается принцип преемственности: каждый предыдущий раздел курса интегрируется в последующий, на каждом последующем этапе закрепляются навыки и умения, приобретенные на предыдущем. Обучение ориентировано на коммуникативно-функциональный подход к языку и осуществляется по четырем видам речевой деятельности: чтению, аудированию, говорению, письму. Содержание обучения соотнесено с различными сферами делового общения; соотношение часов, выделенных на аудиторную и самостоятельную работу варьируется от формы обучения: очной, очно-заочной, заочной.

 Освоение дисциплины предполагает как проведение традиционных аудиторных занятий, так и работу в электронной информационно-образовательной среде НИТУ «МИСиС» (ЭИОС), частью которой непосредственно предназначенной для осуществления образовательного процесса является Электронный образовательный ресурс LMS Canvas. Он доступен по URL адресу https://lms.misis.ru/enroll/KGF6TE и позволяет использовать специальный контент и элементы электронного обучения и дистанционных образовательных технологий. LMS Canvas используется преимущественно для асинхронного взаимодействия между участниками образовательного процесса посредством сети «Интернет».

Чтобы эффективно использовать возможности LMS Canvas, а соответственно и успешно освоить дисциплину, нужно: 1) зарегистрироваться на курс. Для этого нужно перейти по ссылке … Логин и пароль совпадает с логином и паролем от личного кабинета НИТУ МИСиС;

2)в рубрике «В начало» ознакомиться с содержанием курса, вопросами для самостоятельной подготовки, условиями допуска к аттестации, формой промежуточной аттестации (зачет/экзамен), критериями оценивания и др.;

3)в рубрике «Модули», заходя в соответствующие разделы изучать учебные материалы, размещенные преподавателем. В т.ч. пользоваться литературой, рекомендованной преподавателем, переходя по ссылкам;

4)в рубрике «Библиотека» возможно подбирать для выполнения письменных работ (контрольные, домашние работы, курсовые работы/проекты) литературу, размещенную в ЭБС НИТУ «МИСиС;

5)в рубрике «Задания» нужно ознакомиться с содержанием задания к письменной работе, сроками сдачи, критериями оценки. В установленные сроки выполнить работу(ы), подгрузить здесь же для проверки. Удобно называть файл работы следующим образом (название предмета (сокращенно), группа, ФИО, дата актуализации (при повторном размещении)). Например, Иностранный язык Иванов И.И. БМТ-19 20.04.2020.

Работа, подгружаемая для проверки, должна:

- содержать все структурные элементы: титульный лист, введение, основную часть, заключение, список источников, приложения (при необходимости);

- быть оформлена в соответствии с требованиями.

Преподаватель в течение установленного срока (не более десяти дней) проверяет работу и размещает в комментариях к заданию рецензию. В ней он указывает как положительные стороны работы, так замечания. При наличии в рецензии замечаний и рекомендаций, нужно внести поправки в работу, подгрузить ее заново для повторной проверки. При этом важно следить за сроками, в течение которых должно быть выполнено задание. При нарушении сроков, указанных преподавателем возможность подгрузить работу остается, но система выводит сообщение о нарушении сроков. По окончании семестра подгрузить работу не получится;

6)в рубрике «Тесты» пройти тестовые задания, освоив соответствующий материал, размещенный в рубрике «Модули»; 7)в рубрике «Оценки» отслеживать свою успеваемость;

8)в рубрике «Объявления» читать объявления, размещаемые преподавателем, давать обратную связь;

9)в рубрике «Обсуждения» создавать обсуждения и участвовать в них (обсуждаются общие моменты, вызывающие вопросы у большинства группы). Данная рубрика также может быть использована для взаимной проверки; 10)проявлять регулярную активность на курсе.

Преимущественно для синхронного взаимодействия между участниками образовательного процесса посредством сети «Интернет» используется Microsoft Teams (MS Teams). Чтобы полноценно использовать его возможности нужно установить приложение MS Teams на персональный компьютер и телефон. Старостам нужно создать группу в MS Teams. Участие в группе позволяет:

- слушать лекции;

- работать на практических занятиях;

- быть на связи с преподавателем, задавая ему вопросы или отвечая на его вопросы в общем чате группы в рабочее время с 9.00 до 17.00;

- осуществлять совместную работу над документами (вкладка «Файлы).

При проведении занятий в дистанционном синхронном формате нужно всегда работать с включенной камерой. Исключение – если преподаватель попросит отключить камеры и микрофоны в связи с большими помехами. На аватарках должны быть исключительно деловые фото.

При проведении лекционно-практических занятий ведется запись. Это дает возможность просмотра занятия в случае невозможности присутствия на нем или при необходимости вновь обратится к материалу и заново его просмотреть.

 Методика преподавания иностранных языков основывается на применении активных методов обучения. Принципами организации учебного процесса являются:

- выбор метод преподавания в зависимости от различных факторов,

влияющих на организацию учебного процесса;

- активное участие студентов в учебном процессе;

- проведение практических занятий, направленных на приобретение

практических навыков владения языком.

Содержание практических занятий определяется учебными календарными планами.

Для контроля знаний студентов необходимо проводить оперативный, рубежный и итоговый контроль.

Оперативный контроль осуществляется на каждом практическом занятии в виде фронтального или индивидуального устного опроса студентов. При проведении оперативного контроля могут также использоваться письменные самостоятельные работы, тестовые задания.

Рубежный контроль осуществляется раз в два месяца. Студенты выполняют контрольную работу, которая включает в себя работу с текстом и грамматические задания, содержащие структуры, изученные в данном семестре. Критерии оценок выполнения модуля:

- «отлично» - количество правильных ответов от 80 до 100%

- «хорошо» - от 70 до 80%

- «удовлетворительно» - от 60 до 70%

Итоговый контроль осуществляется в форме экзамена или зачета в конце каждого семестра по завершении обучения дисциплине «Иностранный язык».